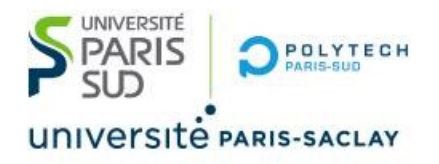

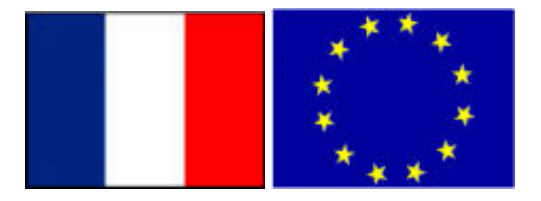

# Big Data Spark optimizations

#### **Stéphane Vialle & Gianluca Quercini**

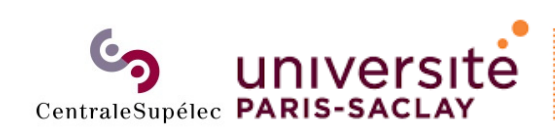

ÉCOLE DOCTORALE Sciences et technologies<br>de l'information et de la communication (STIC)

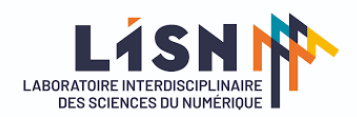

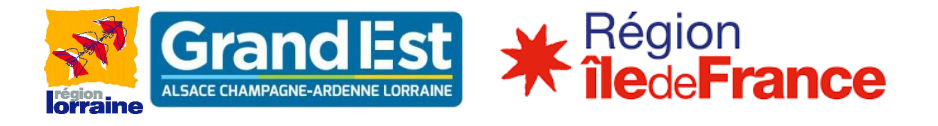

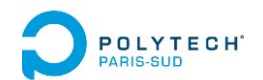

## **1. Wide and Narrow transformations**

- 2. Optimizations
- *3. Page Rank* example

## **Narrow transformations**

- $\bullet$  Local computations applied to each partition block
	- $\rightarrow$  no communication between processes (or nodes)
	- $\rightarrow$  only local dependencies (between parent & son RDDs)

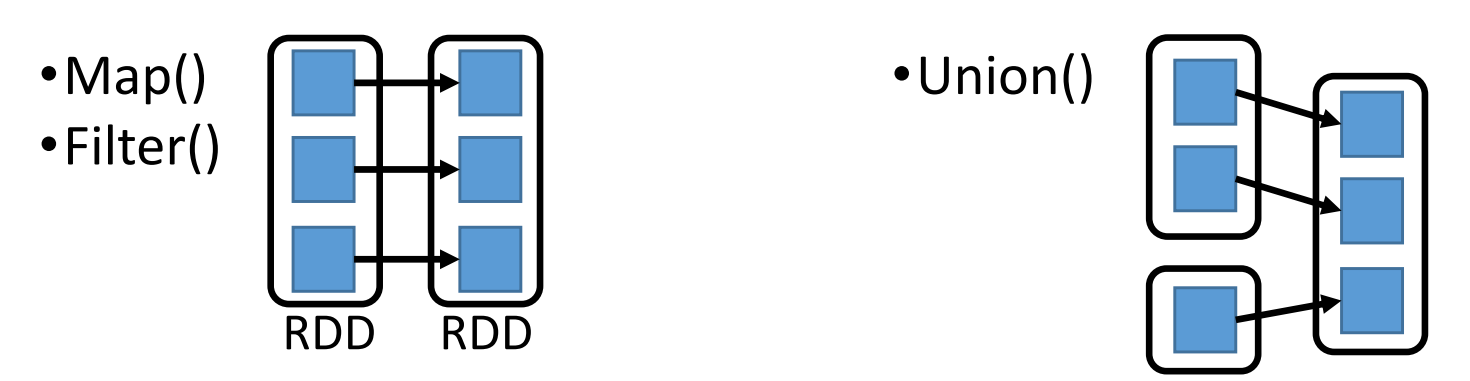

 $\bullet$  In case of sequence of Narrow transformations:  $\rightarrow$  possible pipelining inside one step

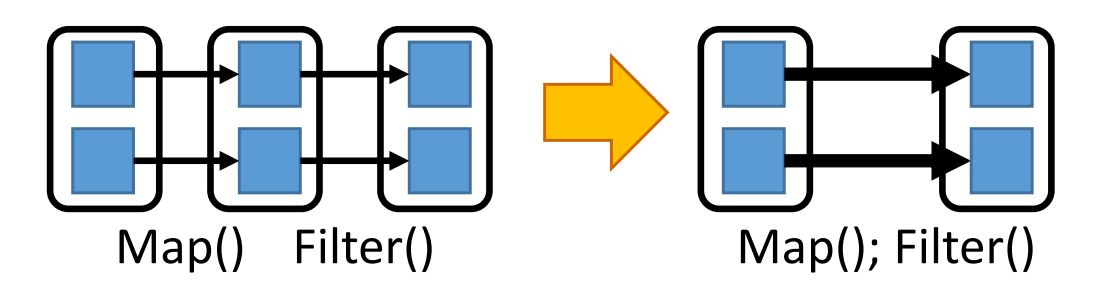

## **Narrow transformations**

- • Local computations applied to each partition block
	- $\rightarrow$  no communication between processes (or nodes)
	- $\rightarrow$  only local dependencies (between parent & son RDDs)

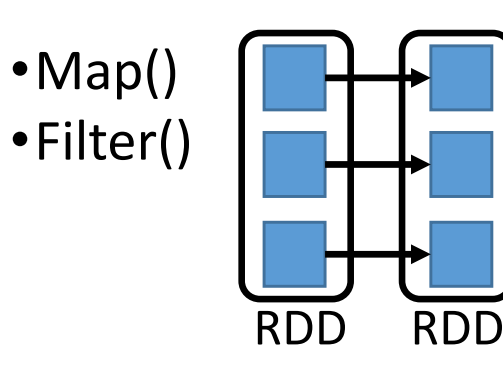

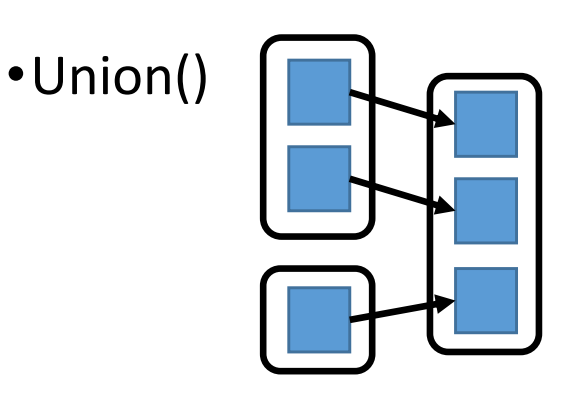

- • In case of failure:
	- $\rightarrow$  recompute only the damaged partition blocks
	- $\rightarrow$  recompute/reload only its parent blocks

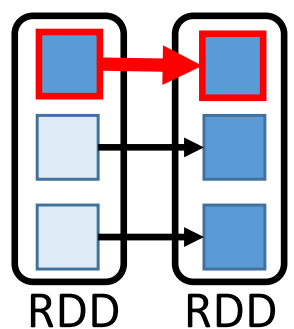

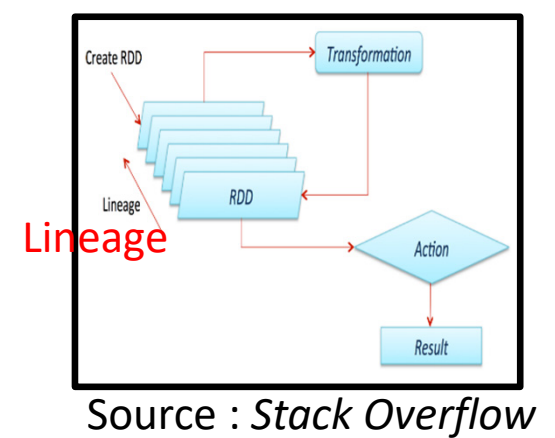

## **Wide transformations**

- $\bullet$  Computations requiring data from all parent RDD blocks
	- many comms between processes (and nodes) (*shuffle & sort* )
	- → non-local dependencies (between parent & son RDDs)

•groupByKey() •reduceByKey()

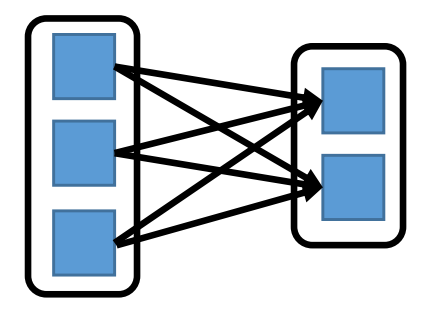

- • In case of sequence of transformations:
	- $\rightarrow$  no pipelining of transformations
	- $\rightarrow$  wide transformation must be totally achieved before to enter next transformation 
	next transformation
	
	next end in the reduceByKey
	
	reduceByKey
	
	reduceByKey
	
	reduceByKey
	
	reduceByKey
	
	reduceByKey
	
	reduceByKey
	
	reduceByKey
	
	reduceByKey
	
	reduceByKey
	
	reduceByKey
	
	reduceByKey
	
	reduceBy

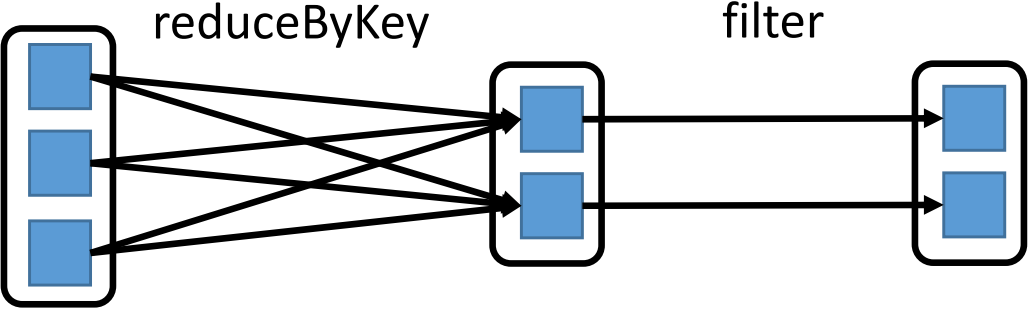

## **Wide transformations**

- $\bullet$  Computations requiring data from all parent RDD blocks
	- many comms between processes (and nodes) (*shuffle & sort* )
	- → non-local dependencies (between parent & son RDDs)

•groupByKey() •reduceByKey()

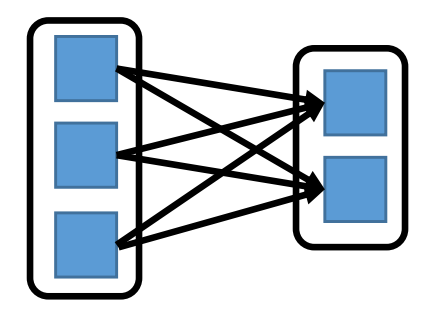

- • In case of sequence of failure:
	- $\rightarrow$  recompute the damaged partition blocks
	- $\rightarrow$  recompute/reload all blocks of the parent RDDs

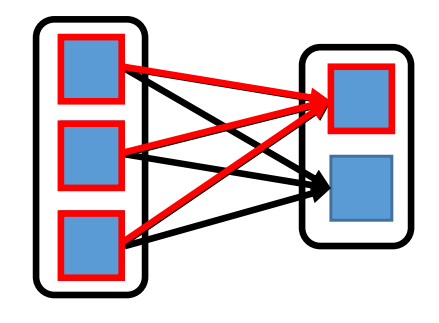

## **Avoiding wide transformations with co‐partitioning**

 $\bullet$ With identical partitioning of inputs:

wide transformation  $\rightarrow$  narrow transformation

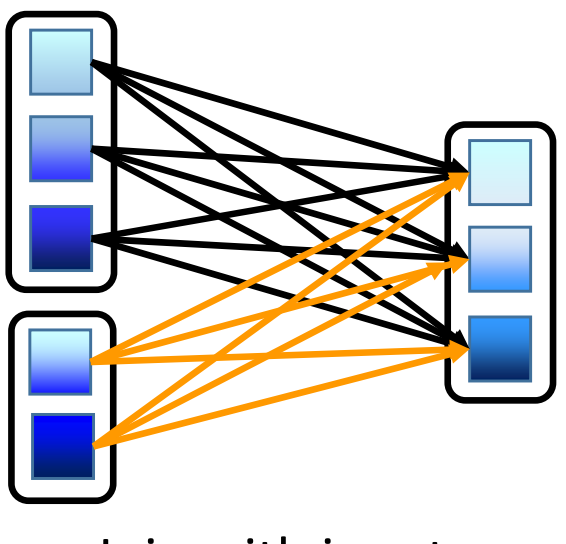

Join with inputs **not** co‐partitioned

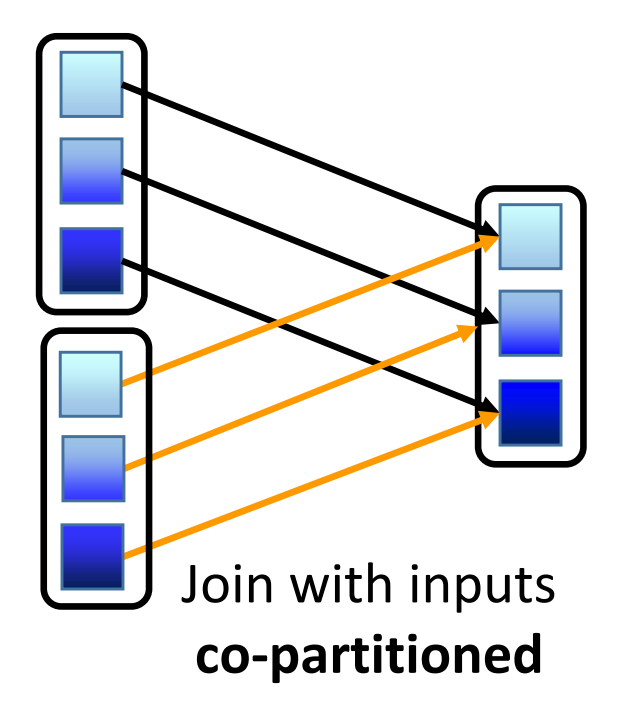

- •less expensive communications
- •possible pipelining
- •less expensive fault tolerance

Control RDD partitioning Force co‐partitioning (using the same partition map)

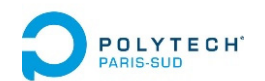

- 1. Wide and Narrow transformations
- **2. Optimizations**
	- **RDD Persistence**
	- RDD Co‐partitionning
	- RDD controlled distribution
	- Traffic minimization
	- Maintaining parallelism
- *3. Page Rank* example

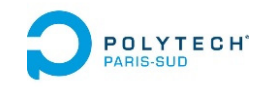

## Optimizations: persistence

## **Persistence of the RDD**

RDD are stored:

- $\bullet$ in the memory space of the Spark Executors
- •or on disk (of the node) when memory space of the Executor is full

By default: an old RDD is removed when memory space is required (*Least Recently Used* policy)

- $\rightarrow$  An old RDD has to be recomputed (using its *lineage*) when needed again
- $\rightarrow$  Spark allows to make a « persistent » RDD to avoid to recompute it Source : Stack Overflow

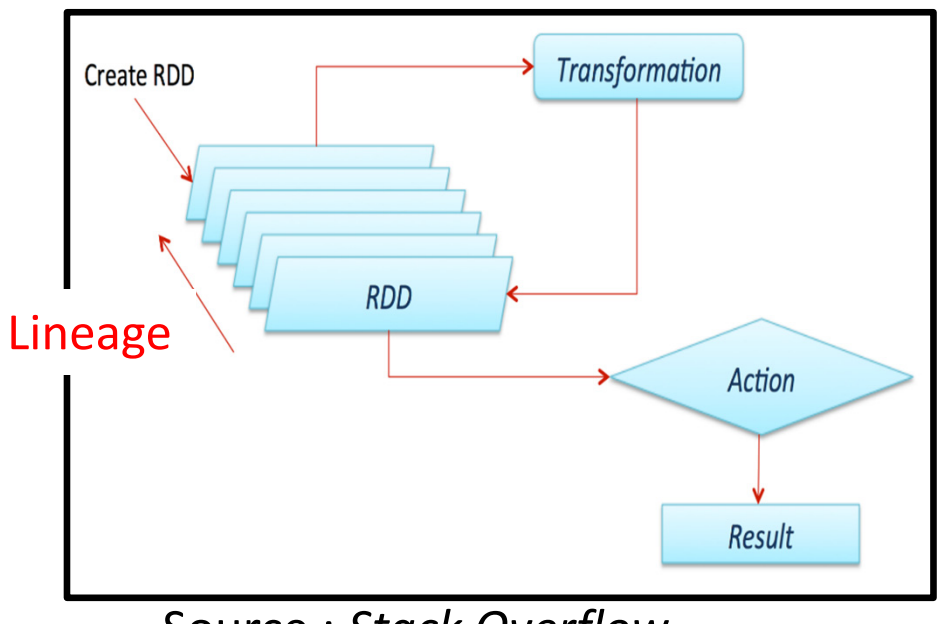

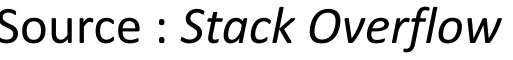

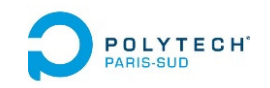

## Optimizations: persistence

## **Persistence of the RDD** to improve Spark application performances

Spark application developper has to add instructions to force RDD storage, and to force RDD forgetting:

```
myRDD.persist(StorageLevel) // or myRDD.cache()
 … // Transformations and Actions
myRDD.unpersist()
```
Available *storage levels*:

- •
- •
- •
- •
- •
- **MEMORY ONLY** : in Spark Executor memory space
- MEMORY ONLY SER : + serializing the RDD data
- **MEMORY AND DISK : on local disk when no memory space** 
	- **MEMORY\_AND\_DISK\_SER** : + serializing the RDD data in memory
	- DISK ONLY : always on disk (and serialized)

RDD is saved in the Spark executor memory/disk space  $\rightarrow$  limited to the Spark session

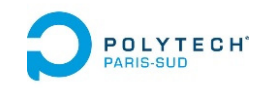

## Optimizations: persistence

## **Persistence of the RDD** to improve fault tolerance

To face *short term failures*: Spark application developper can force RDD storage with replication in the local memory/disk of several Spark Executors

```
myRDD.persist(storageLevel.MEMORY_AND_DISK_SER_2) 
… // Transformations and Actions
myRDD.unpersist()
```
To face *serious failures*: Spark application developper can checkpoint the RDD outside of the Spark data space, on HDFS or S3 or…

```
myRDD.sparkContext.setCheckpointDir(directory
)
myRDD.checkpoint()
… // Transformations and Actions
```
 $\rightarrow$  Longer, but secure!

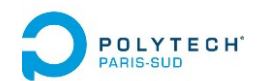

- 1. Wide and Narrow transformations
- **2. Optimizations**
	- RDD Persistence
	- **RDD Co‐partitionning**
	- RDD controlled distribution
	- Traffic minimization
	- Maintaining parallelism
- *3. Page Rank* example

# PRANCIP CO-partitionning

## **5 main internal properties of a RDD:**

- A list of partition blocks **getPartitions()**
- A function for computing each partition block **compute(…)**
- A list of dependencies on other RDDs: parent RDDs and transformations to apply **getDependencies()**

## **Optionally:**

- A Partitioner for key‐value RDDs: metadata specifying the RDD partitioning **partitioner()**
- *A list of nodes where each partition block can be accessed faster due to data locality getPreferredLocations(…)*

To compute and re‐compute the RDD when failure happens

To control the RDD partitioning, to achieve copartitioning…

*To improve data locality with HDFS & YARN…*

## **DEGLYTE Optimizations: RDD co-partitionning**

#### **Specify a « partitioner »**

**val rdd2 = rdd1.partitionBy(new HashPartitioner(100)) .persist()** 

### **Creates a new RDD (rdd2):**

- •partitionned according to hash partitionner strategy
- on 100 Spark Executors
- $\rightarrow$  Redistribute the RDD (rdd1  $\rightarrow$  rdd2)
- $\rightarrow$  WIDE (expensive) transformation
- •Do not keep the original partition (rdd1) in memory / on disk
- •keep the new partition (rrd2) in memory / on disk
- $\rightarrow$  to avoid to repeat a WIDE transformation when rdd2 is re-used

## **OPROFERE CONTRIGHTER CO-PARTITION AND A PROPERTY CO-PARTITION AND A POINT CO-PARTITION AND A POINT CARE CO-PARTITION AND A POINT CARE CO-PARTITION AND A POINT CARE CO-PARTITION AND A POINT CARE CO-PARTITION AND A POINT CA**

### **Specify a « partitioner »**

**val rdd2 = rdd1.partitionBy(new HashPartitioner(100)) .persist()** 

#### **Partitionners:**

- *Hash partitioner :* Key0, Key0+100, Key0+200… on one Spark Executor
- *Range partitioner :*

[Key‐min ; Key‐max] on one Spark Executor

• *Custom partitioner (develop your own partitioner) :* Ex : Key = URL, hash partitioned BUT : hash only the domain name of the URL  $\rightarrow$  all pages of the same domain on the same Spark Executor because they are frequently linked

## **PRESSIE COPPERTITION CO-PARTITION AND ARRIVE CO-PARTITION AND ARRIVE CO-PARTITION AND A POINT CARE CO-PARTITION AND A**

#### **Avoid repetitive WIDE transformations on large data sets**

**Repeated op.**

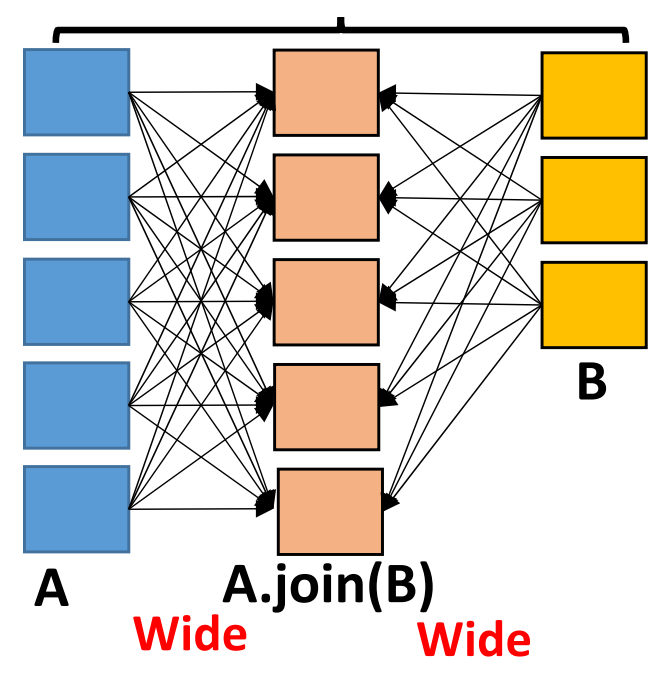

- • Make ONE *Wide* op (one time) to avoid many *Wide* ops
- • An explicit partitioning « propagates » to the transformation result
- •Replace *Wide* op by *Narrow* op
- • Do not re‐partition a RDD to use only once!

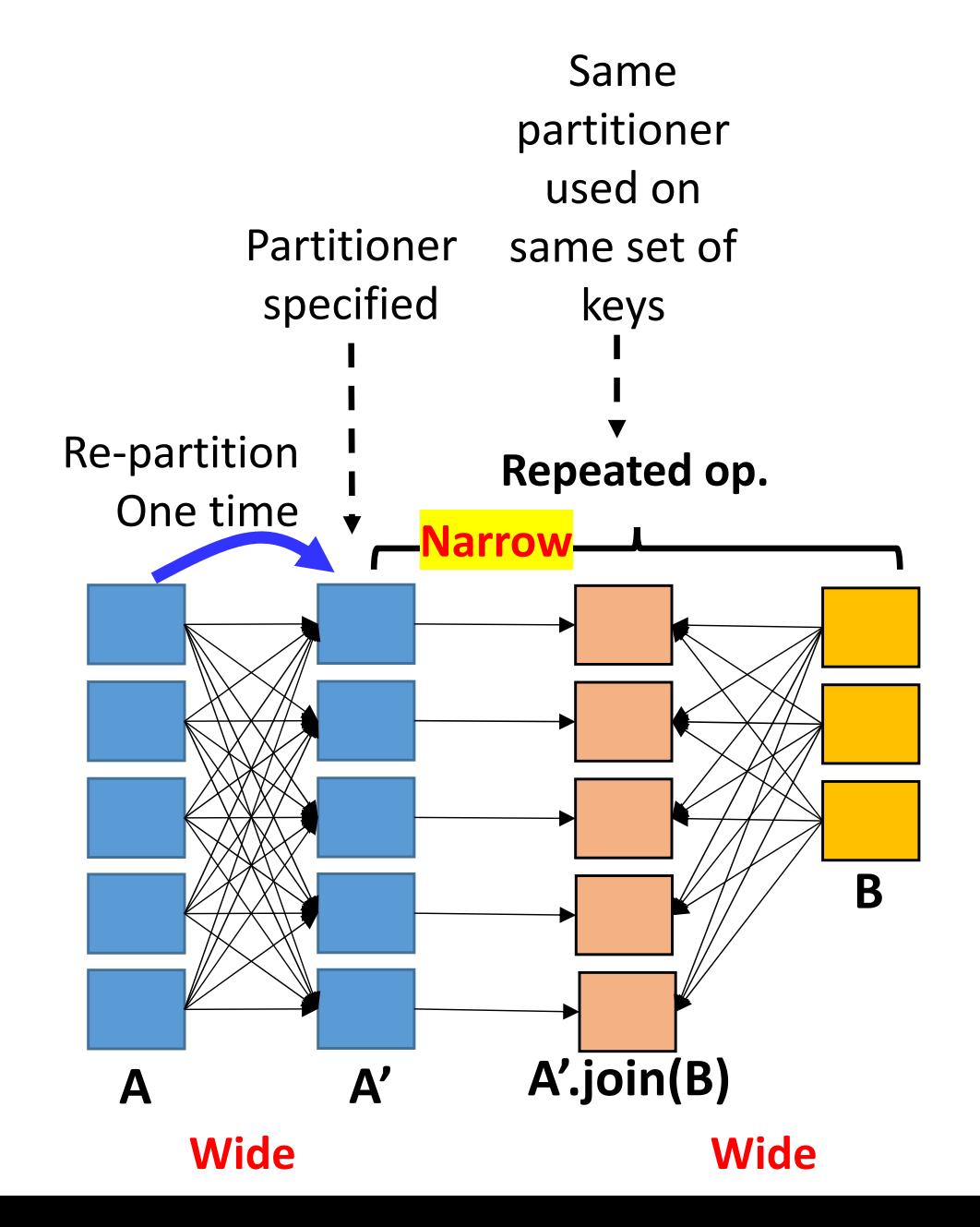

## **PROLATED** co-partitionning

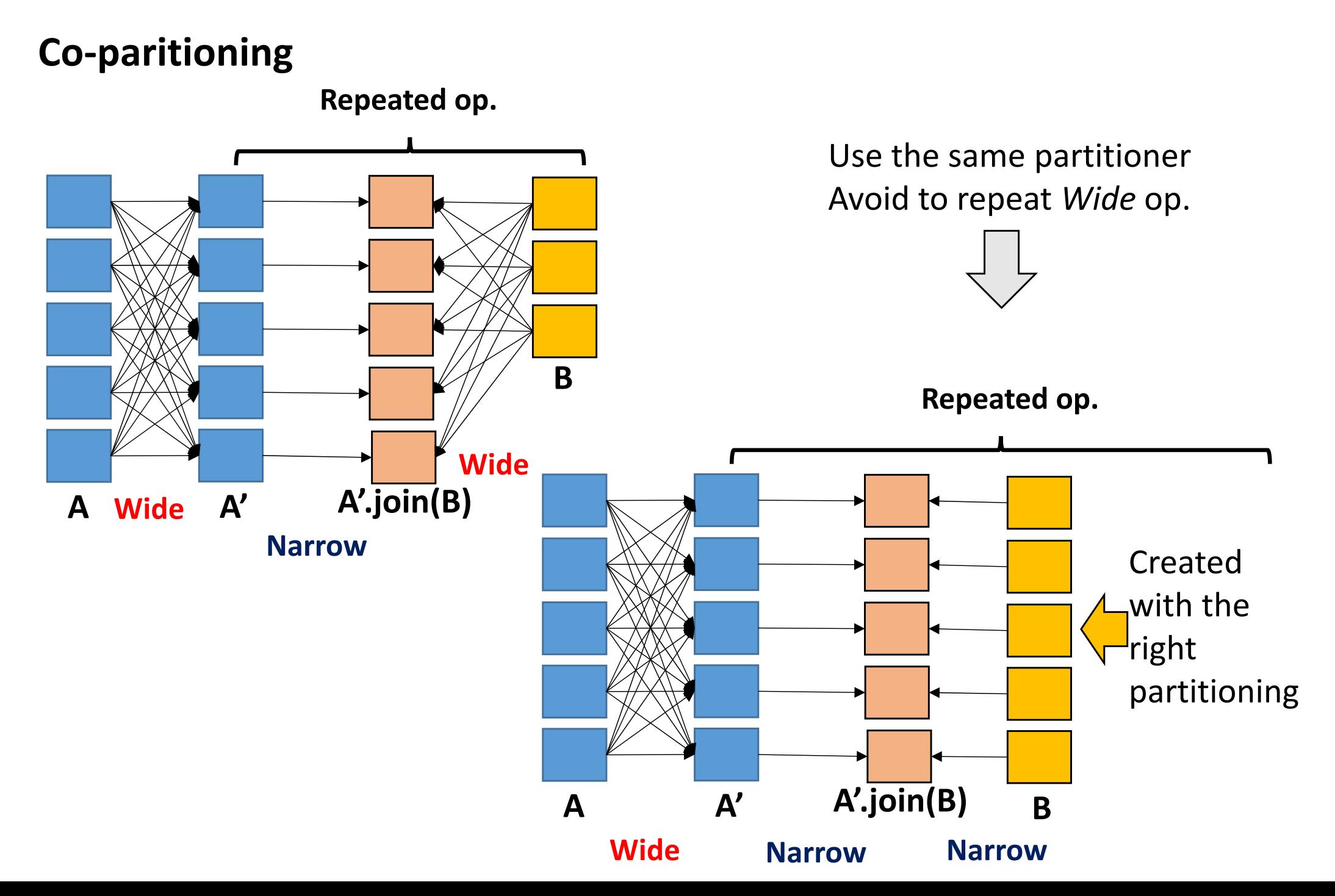

## **PROFESSIONS: RDD co-partitionning**

#### **PageRank with partitioner (see further)**

```
Val links = …… // previous code
val links1 = links.partitionBy(new HashPartitioner(100)).persist()
\forall x \in \text{rank } s = 1 inks1.mapValues (\forall x \in \text{rank } s)
for (i <- 1 to iters) { 
  val contribs = links1.join(ranks)
        .flatMap{ case (url (urlLinks, rank)) =>
                   urlLinks.map(dest => (dest,rank/urlLinks.size))} 
  ranks = contribs.readuceByKey( + ) .mapValues(0.15 + 0.85 * )}
```
- •Initial **links** and **ranks** are co‐partitioned
- •Repeated **join** is Narrow‐Wide
- $\bullet$ Repeated **mapValues** is Narrow: respects the **reduceByKey** partitioning
- $\bullet$ Pb: flatMap{…urlinks.map(…)} can change the partitionning ?!

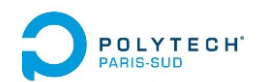

1. Wide and Narrow transformations

## **2. Optimizations**

- RDD Persistence
- RDD Co‐partitionning
- **RDD controlled distribution**
- Traffic minimization
- Maintaining parallelism
- *3. Page Rank* example

# **OPROXITECH** Optimization: RDD distribution

## **Create and distribute a RDD**

- By default: level of parallelism set by the nb of partition blocks of the input RDD
- When the input is a in-memory collection (list, array...), it needs to be parallelized:

```
val theData = List(("a",1), ("b",2), ("c",3),……)
sc.parallelize(theData
).theTransformation(…)
```
Or :

```
val theData = List(1,2,3,……).par
theData.theTransformation(…)
```
 $\rightarrow$  Spark adopts a distribution adapted to the cluster... … but it can be tuned

# **OPOLYTEGH** Optimization: RDD distribution

## **Control of the RDD distribution**

- Most of transformations support an extra parameter to control the distribution (and the parallelism)
- **Example:**

```
val theData = List(("a",1), ("b",2), ("c",3),……)
  sc.parallelize(theData
).reduceByKey((x,y) => x+y)
Default parallelism:
```
Tuned parallelism: **val theData = List(("a",1), ("b",2), ("c",3),……) sc.parallelize(theData ).reduceByKey((x,y) => x+y, 8 )** But better to use 8 partition blocks imposed for | the result of the reduceByKey

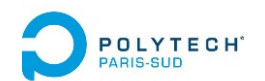

1. Wide and Narrow transformations

## **2. Optimizations**

- RDD Persistence
- RDD Co‐partitionning
- RDD controlled distribution
- **Traffic minimization**
- Maintaining parallelism
- *3. Page Rank* example

# **PROLIS ENDERGERITHER DESCRIPTION: traffic minimization**

**RDD redistribution:**  $\left[\frac{rdd : \{(1, 2), (3, 3), (3, 4)\}}{rdd : \{(1, 2), (3, 3), (3, 4)\}}\right]$ 

Scala :  $\text{rdd} \cdot \text{groupByKey}() \Rightarrow \text{rdd}: \{(1, [2]), (3, [3, 4])\}$ 

*Group values associated to the same key*

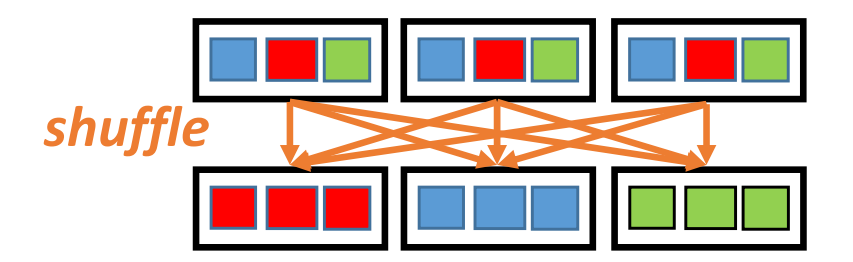

 $\rightarrow$  Move almost all input data  $\rightarrow$  Huge trafic in the shuffle step !!

**groupByKey** will be time consumming:

- •no computation time…
- • … but huge traffic on the network of the cluster/cloud
- $\rightarrow$  Optimize computations and communications in a Spark program

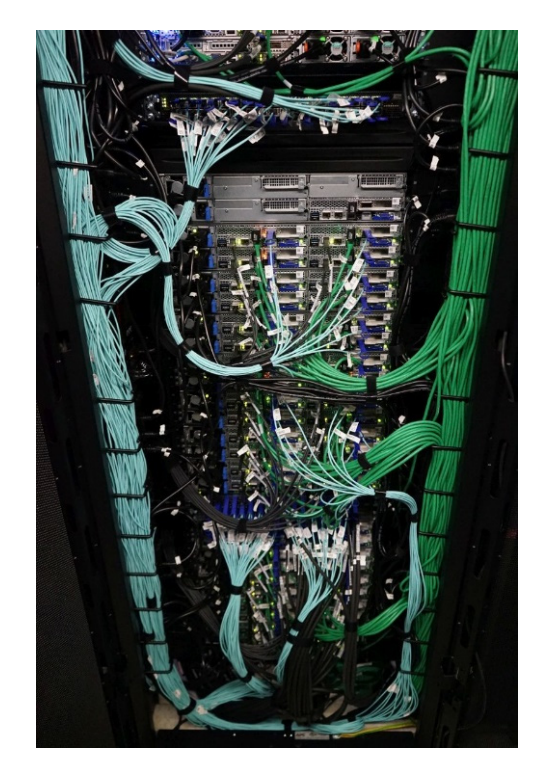

## **PERCAPTER Discrete Discrete Continuing Section**

**RDD reduction:**  $\left[\begin{array}{c} \text{rdd} : \{(1, 2), (3, 3), (3, 4)\}\end{array}\right]$ 

Scala :  $\text{rdd} \cdot \text{reduceByKey}$  ( $(x, y) \Rightarrow x+y$ )  $\rightarrow$   $\text{rdd}:$  {(1, 2), (3, 7)} *Reduce values associated to the same key*

 **Limited trafic in the shuffle step** *shuffle*  $((x,y) \Rightarrow x+y)$ : **1 int + 1 int 1 int**

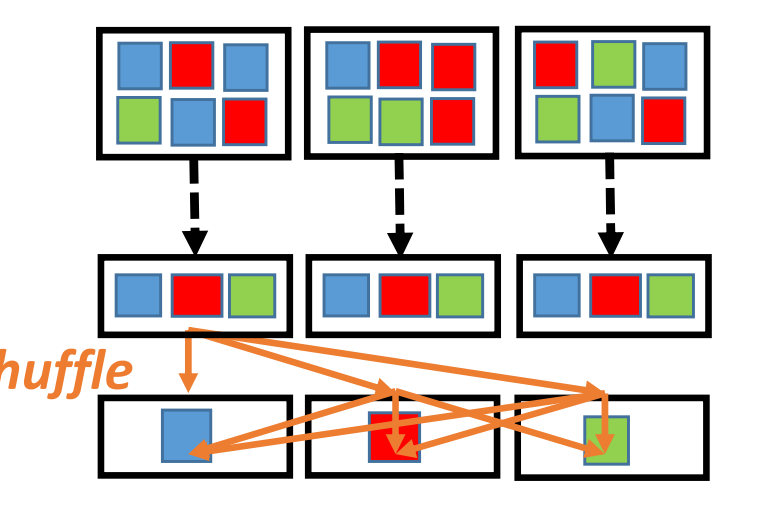

But: 
$$
((x,y) \Rightarrow x+y)
$$
:  $\rightarrow TD-1$   
1 list + 1 list  $\rightarrow$  1 longer list  $\rightarrow$  TD-1

# **PROLIS ENDERGERIGION: traffic minimization**

## **RDD reduction with different input and reduced datatypes:**

Scala : rdd.aggregateByKey(init acc)( **…,** *// mergeValueAccumulator fct …, // mergeAccumulators fct* **)**

Scala : **rdd.combineByKey( …,** *// createAccumulator fct*

see<br>further

**)**

**…,** *// mergeValueAccumulator fct …, // mergeAccumulators fct*

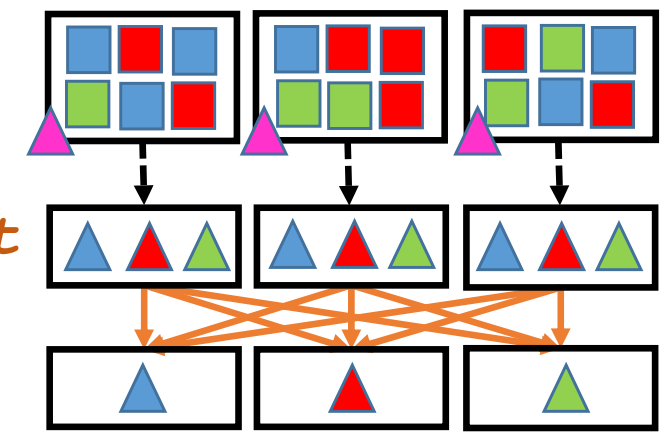

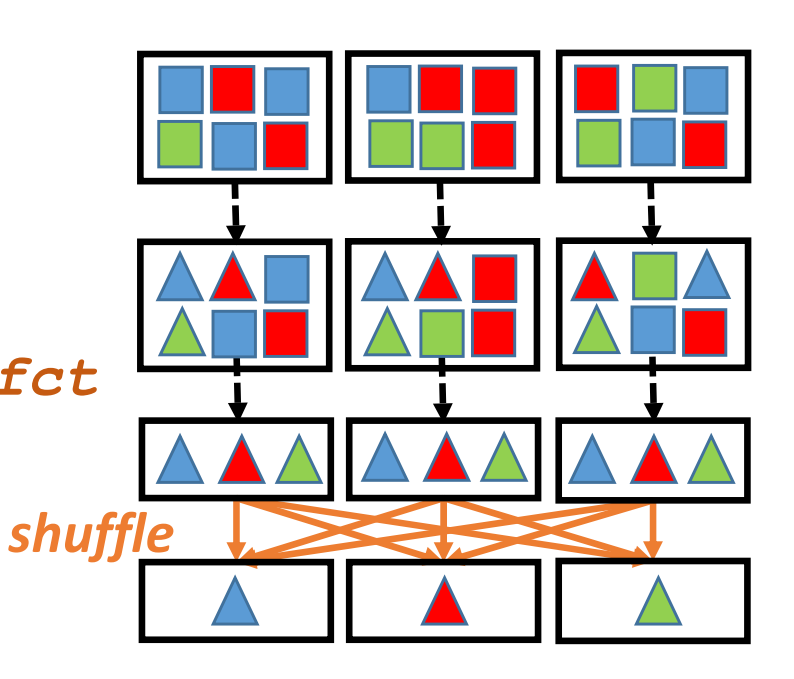

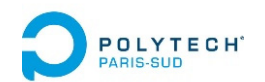

1. Wide and Narrow transformations

## **2. Optimizations**

- RDD Persistence
- RDD Co‐partitionning
- RDD controlled distribution
- Traffic minimization
- **Maintaining parallelism**
- *3. Page Rank* example

# **PROBED DESCRIPTION: maintaining parallelism**

## **Computing an average value per key in parallel**

**Sequential computing !**

theMarks: {(''julie'', 12), (''marc'', 10), (''albert'', 19), (''julie'', 15), (''albert'', 15),…}

• **Solution 1: mapValues + reduceByKey + collectAsMap + foreach**

```
val theSums = theMarks.mapValues(v => (v, 1))
  reduceByKey((vc1, vc2) \Rightarrow (vc1. 1 + vc2. 1, ...)vc1._2 + vc2._2))
  .collectAsMap() // Return a 'Map' datastructure
theSums.foreach(
      kvc => println(kvc._1 + 
                 ACTION 
 Break parallelism! Bad performances!
```

```
" has average:" +
```
**kvc.\_2.\_1/kvc.\_2.\_2.toDouble))**

# **PROBED DESCRIPTION: maintaining parallelism**

## **Computing an average value per key in parallel**

theMarks: {(''julie'', 12), (''marc'', 10), (''albert'', 19), (''julie'', 15), (''albert'', 15),…}

• **Solution 2: combineByKey + collectAsMap + foreach**

```
val theSums = theMarks.combineByKey
(
          // createCombiner function
          (valueWithNewKey) => (valueWithNewKey, 1),
          // mergeValue function (inside a partition block)
          (acc: (Int, Int), v) =>(acc. 1 + v, acc. 2 + 1),
          // mergeCombiners function (after shuffle comm.)
          (acc1:(Int, Int), acc2:(Int, Int)) =>
            (acc1._1 + acc2._1, acc1._2 + acc2._2))
        .collectAsMap()
Still bad performances! (Break parallelism)
     theSums.foreach(
            kvc => println(kvc._1 + " has average:" + 
                            kvc._2._1/kvc._2._2.toDouble))
Type
inference
needssomehelp!
   Still sequential !
```
# **PROBES SURFICION: Maintaining parallelism**

## **Computing an average value per key in parallel**

theMarks: {(''julie'', 12), (''marc'', 10), (''albert'', 19), (''julie'', 15), (''albert'', 15),…}

• **Solution 2: combineByKey + map + collectAsMap + foreach**

**val theSums = theMarks.combineByKey (** *// createCombiner function* **(valueWithNewKey) => (valueWithNewKey, 1),** *// mergeValue function (inside a partition block)*  $(acc: (Int, Int), v)$  => $(acc. 1 + v, acc. 2 + 1)$ , *// mergeCombiners function (after shuffle comm.)* **Transformation: (acc1:(Int, Int), acc2:(Int, Int)) => (acc1.\_1 + acc2.\_1, acc1.\_2 + acc2.\_2)) .map{case (k, vc) => (k, vc. 1/vc. 2.toDouble)} compute in parallel and return a RDD**

> **theSums.collectAsMap().foreach( Action: at the end (just to print)**  $kv =$  println( $kv$ . 1 + " has average:" +  $kv$ . 2))

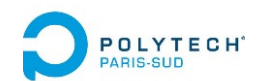

- 1. Wide and Narrow transformations
- 2. Optimizations
- *3. Page Rank* **example**

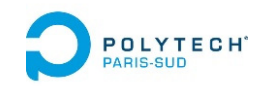

## **PageRank objectives**

Compute the probability to arrive at a web page when randomly clicking on web links…

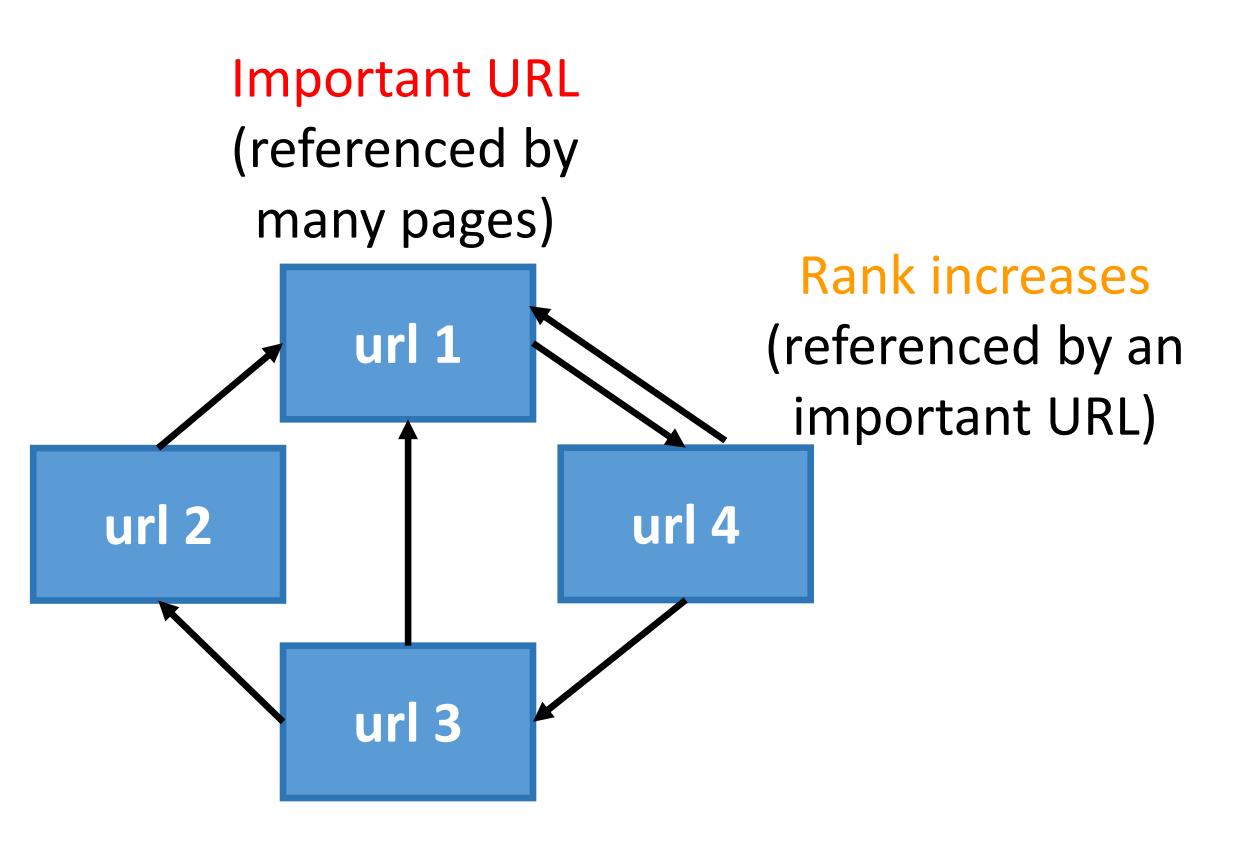

- If a URL is referenced by many other URLs then its rank increases (because being referenced means that it is important – ex: URL 1)
- If an important URL (like URL 1) references other URLs (like URL 4) this will increase the destination's ranking

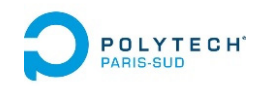

## **PageRank principles**

• Simplified algorithm:  $\begin{bmatrix} B \end{bmatrix}$ 

PR  $R(u) = \sum_{v \in B(u)} \frac{PR(v)}{L(v)}$   $B(u)$ : the set containing all pages linking to page *<sup>u</sup>*

- $PR(x)$ : PageRank of page  $x$ 
	- $L(\nu)$ : the number of outbound links of page *<sup>v</sup>*

Contribution of page *<sup>v</sup>* to the rank of page *<sup>u</sup>*

- •Initialize the PR of each page with an equi‐probablity
- •• Iterate *k* times: compute PR of each page

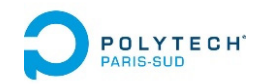

## **PageRank principles**

• The *damping* factor:

the probability a user continues to click is <sup>a</sup>*damping* factor: *d* the probability a user *jumps* to a radom page is: 1‐d

$$
PR(u) = \frac{1-d}{N_{pages}} + d \sum_{v \in B(u)} \frac{PR(v)}{L(v)}
$$

 $N_{pages}$ : Nb of documents in the collection Usually : *d* = 0.85

Sum of all PR is 1

Variant:

$$
PR(u) = (1 - d) + d. \sum_{v \in B(u)} \frac{PR(v)}{L(v)} \qquad \text{Usually} : d = 0.85
$$

Sum of all PR is  $N_{\text{pages}}$ 

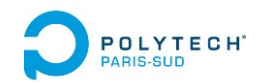

#### **PageRank first step in Spark (Scala)**

```
// read text file into Dataset[String] -> RDD1 
val lines = spark.read.textFile(args(0)).rdd
```

```
val pairs = lines.map{ s =>
```
**}** 

*// Splits a line into an array of // 2 elements according space(s)* **val parts = s.split("\\s+")** 

*// create the parts<url, url> // for each line in the file* **(parts(0), parts(1))**

*// RDD1 <string, string> -> RDD2<string, iterable>*  **val links = pairs.distinct().groupByKey().cache()** 

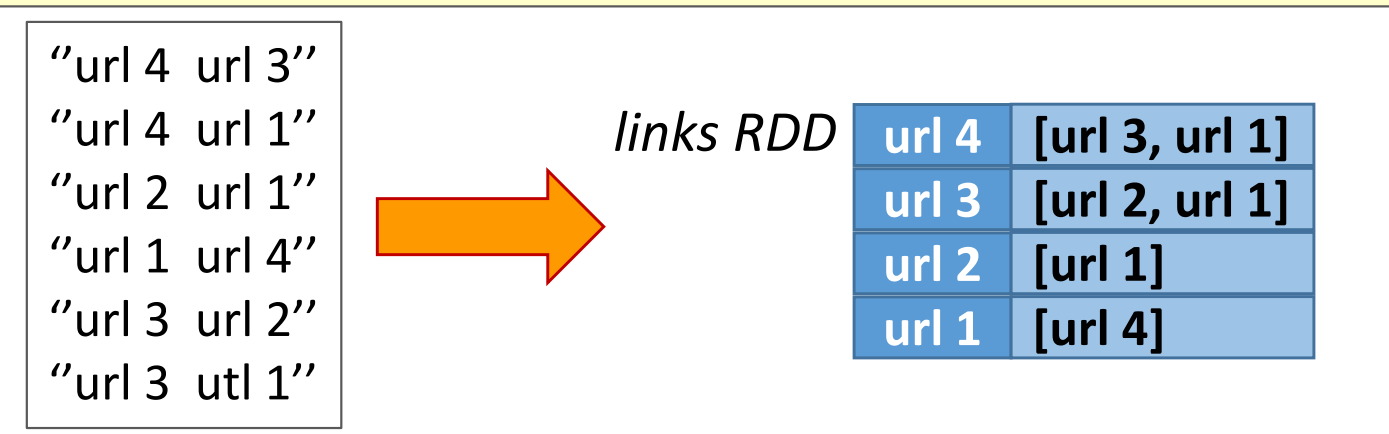

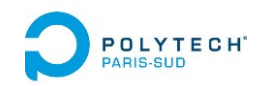

## **PageRank second step in Spark (Scala)**

**url 1 url 4url 3 url 2**

Initialization with 1/N equi‐probability:

*// links <key, Iter> RDD ranks <key,1.0/Npages> RDD* **var ranks = links.mapValues(v => 1.0/4.0)**

**links.mapValues(…)** is an immutable RDD **var ranks** is a mutable variable

**var ranks = RDD1ranks = RDD2**

« ranks » is re‐associated to a new RDD

RDD1 is forgotten …

…and will be removed from memory

Other strategy:

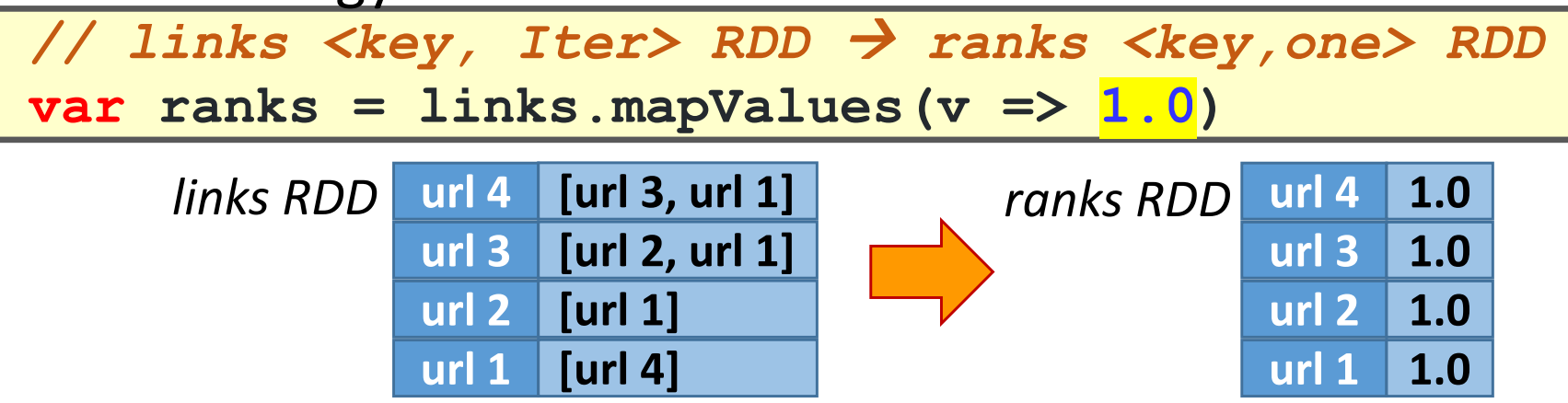

**url 1**

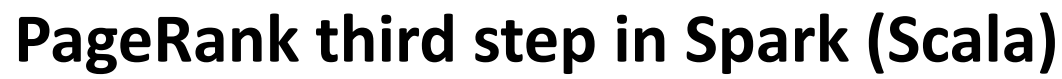

**POLYTECH** 

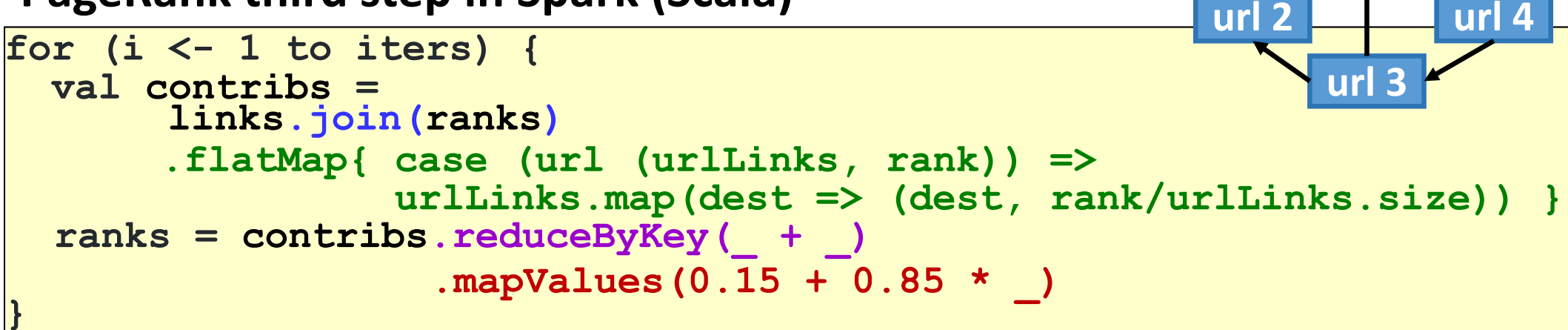

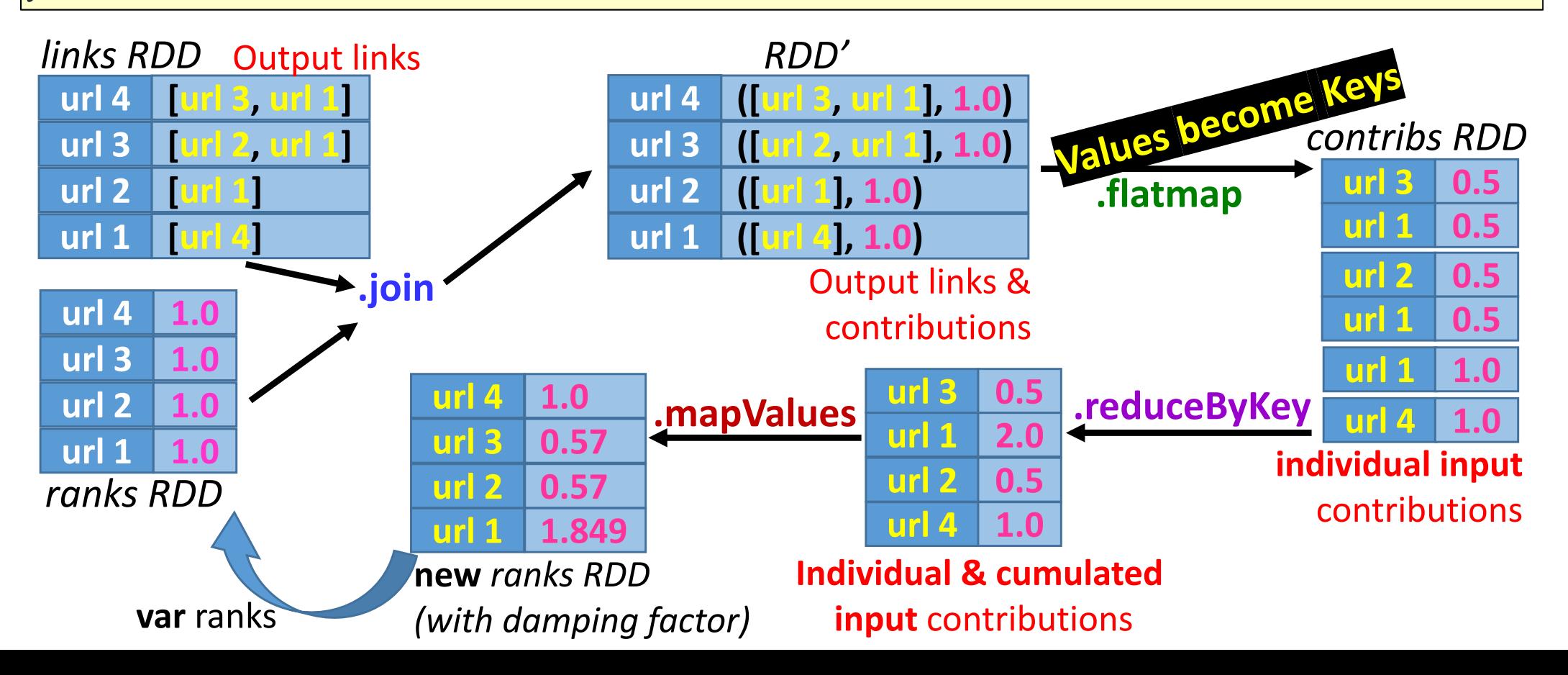

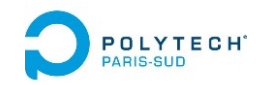

#### **PageRank third step in Spark (Scala)**

- Spark & Scala allow a short/compact implementation of the PageRank algorithm
- Each RDD remains in-memory from one iteration to the next one

```
val lines = spark.read.textFile(args(0)).rdd
val pairs = lines.map{ s => 
                      val parts = s.split("\\s+") 
                       (parts(0), parts(1)) } 
val links = pairs.distinct().groupByKey().cache()
var ranks = links.mapValues(v => 1.0)
for (i <- 1 to iters) { 
  val contribs = links.join(ranks)
       .flatMap{ case (url (urlLinks, rank)) =>
                 urlLinks.map(dest => (dest,rank/urlLinks.size))} 
  ranks = contribs.readuceByKey( + ) .mapValues(0.15 + 0.85 * )}
```
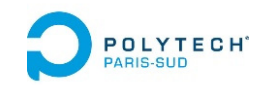

#### **PageRank third step in Spark (Scala)**: **optimized with partitioner**

```
Val links = …… // previous code
val links1 = links.partitionBy(new HashPartitioner(100)).persist()
\forall x \in \text{rank } s = 1 inks1.mapValues (\forall x \in \text{rank } s)
for (i <- 1 to iters) { 
  val contribs = links1.join(ranks)
        .flatMap{ case (url (urlLinks, rank)) =>
                   urlLinks.map(dest => (dest,rank/urlLinks.size))} 
  ranks = contribs.readuceByKey( + ) .mapValues(0.15 + 0.85 * )}
```
- •Initial **links** and **ranks** are co‐partitioned
- •Repeated **join** is Narrow‐Wide
- $\bullet$ Repeated **mapValues** is Narrow: respects the **reduceByKey** partitioning
- $\bullet$ Pb: flatMap{…urlinks.map(…)} can change the partitionning ?!

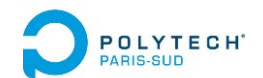

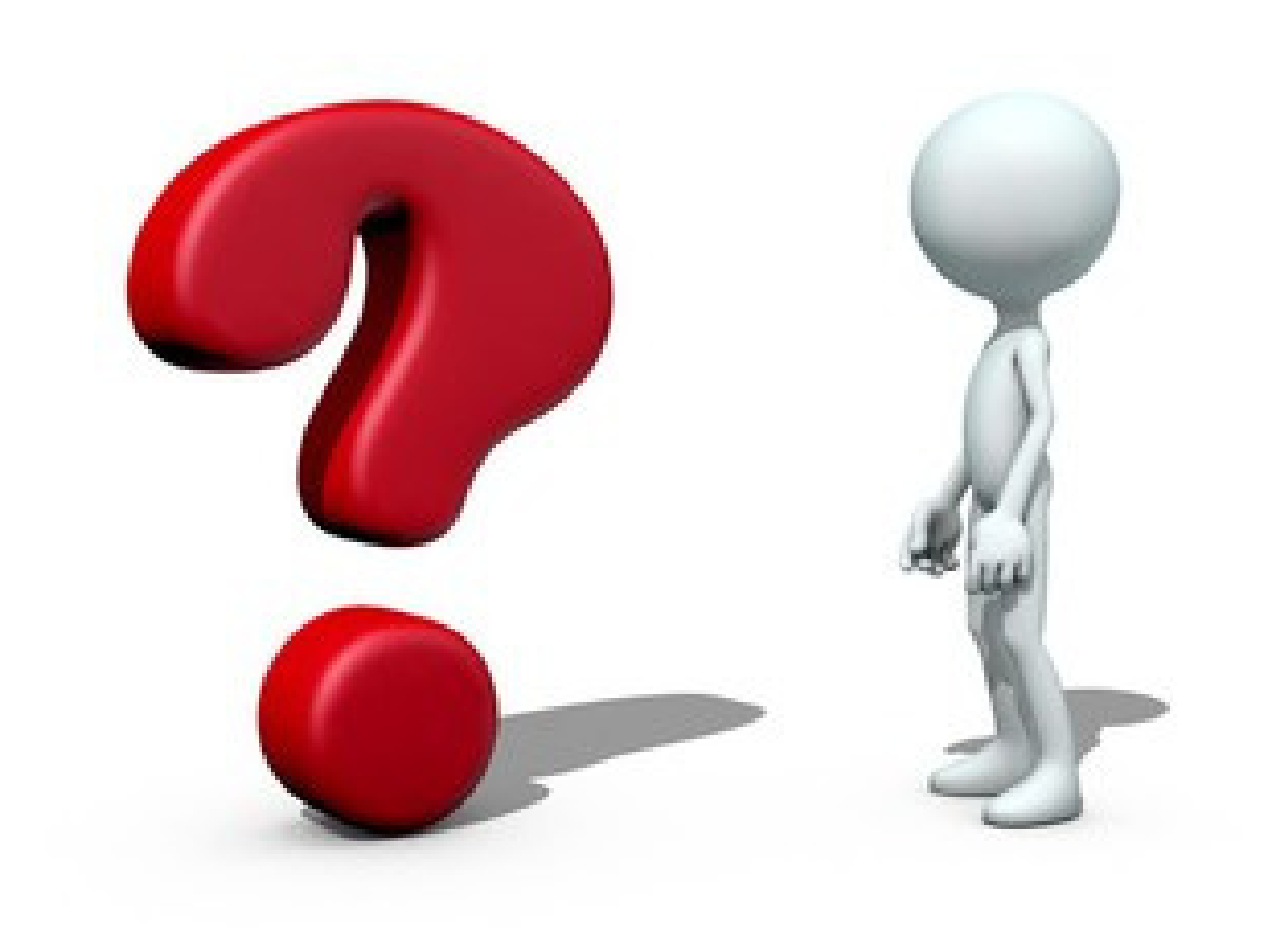